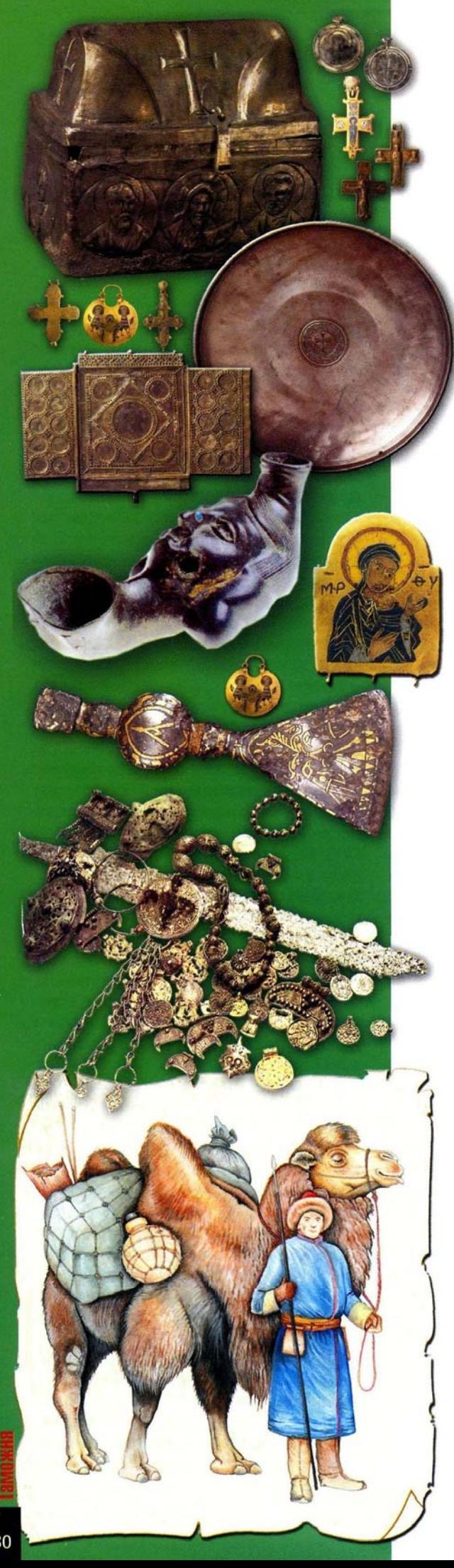

## Рождение державы

Важным центром протогородского типа на торговом пути стало Гнездово - крупный ремесленно-торговый центр, жизнь которого обусловлена пребыванием в нем княжеской дружины и активным функционированием Днепровского пути.

десь живут ремесленники и члены их семей, рядовые дружинники и представители дружинной верхушки, воины-купцы. Гнездово как погост существует наряду с такими центрами, как Рюриково Городище. Шестовица. Городец под Лугой и некоторые другие, возникшие несколько позже. Расположение их на водных путях, а иногда вблизи древнейших городов - Смоленска, Новгорода, - может свидетельствовать о том, что погосты были не только местом сбора дани, но и опорными пунктами сопротивления сепаратистским тенденциям славянской племенной знати. Таким образом, они выполняли, помимо военных и административных, еще и фискальные функции: осуществляли сбор и реализацию дани на международных ярмарках.

Огромное значение в укреплении государства сыграла административно-хозяйственная реформа, проведенная княгиней Ольгой, благодаря которой традиционная власть старейшин на местах постепенно сменялась управлением княжеских «тиунов» (управителей), слабела племенная власть, укреплялась княжеская. Это явилось еще одним важным шагом на пути становления государства.

Ольга расширяет и упорядочивает сбор дани по Днепру и Десне в Левобережье. Учреждаются новые погосты на Новгородском Севере Руси, по рекам Мста (соединяющей Поволховье с Верхним Поволжьем) и Луга (впадающей в Финский залив). Таким образом, опираясь на путь «из ва-

(Окончание. Начало в Nº5)

ряг в греки» как на становой хребет Древнерусского государства, Ольга распространила новую государственную систему на запад и восток от этой оси.

В середине Х века начинается расцвет торгово-ремесленных поселений на водных путях.

В 980 году путь «из варяг в греки» еще раз стал связующим началом всей Русской земли, с прекращением междоусобицы на ней. Крещение князя Владимира и его женитьба на «багрянородной» царевне Анне было важнейшим завоеванием русской дипломатии - Русь не только выступала равноправным партнером империи, но и получала необходимую для государства единую религию. Владимир с греческими священниками крестили Киев, его дядька и новгородский посадник Добрыня - Новгород, вторую столицу Руси на пути «из варяг в греки». Русь обретала не только государственную религию, но и письменную культуру. Одним из важнейших приобретений Древней Руси, связанных с принятием христианства, было появление книг.

Русь впитывала все культурные импульсы и достижения - и с Севера, и с Юга, и с Востока, принимая все самое передовое в области ремесел и организации торговли. Объединив опыт разгромленного Святославом Хазарского  $KA$ ганата и процветающей Византийской империи, на Руси сложилась система взимания торговых пошлин.

Самой древней торговой пошлиной в Древней Руси было «Мыт» или «Мыто». Оно упоминается уже в «Русской Правде» Ярослава Мудрого, который первым закрепил на древнерусском языке законы, в которых прописывались порядок сбора таможенных пошлин и ответственность за несоблюдение таможенных правил. Взимали пошлину за провоз товаров через внешние границы или внутренние заставы, за аренду торговых площадей, за покровительство купцам и т. п. Сборщик пошлин назывался «мытником» или «мытчиком», а место взимания пошлин -«мытиной» или «мытницей». Внешняя торговля находилась в ведении киевского князя, его приближенных, старших дружинников и состоятельных горожан. Они и организовывали торговые караваны и их охрану, чтобы доходили до Константинополя и Багдада. Понятие «Мыт» содержится и в некоторых дошедших до наших времен документах - договорах русских князей с Византией, к примеру: 911 г. (князь Олег), 945 г. (князь Игорь), 971 г. (князь Святослав). «Мыто сухое» взималось при провозе товаров по суше и «Мыто водяное» - при провозе товаров по воде.

За проверку количества товаров при провозе или продаже по общему правилу - с воза, меры. - независимо от их стоимости взимались торговые, проезжие и штрафные пошлины: промыт, перевоз, мостовщина, головщина, задние калачи, костки, весчее, промер, амбарное, роговое, рукознобное, узольное, узловое, перемер и другие.

Со второй половины XI века вследствие крестовых походов, открывших легкую дорогу к богатствам Востока, начинается упадок Киевской Руси и утрачивается значение пути «из варяг в греки». Однако он не умирает, по нему продолжается торговля с Византией. На Севере расцветает торговля по Балтийскому морю. В XI-XП веках Путь остается дорогой межгосударственных дипломатических отношений, приобретая все большее значение как путь к цивилизации, новым духовным ценностям.

Монголо-татарское нашествие оказало сильное влияние на развитие таможенного дела, привело к его усложнению, дальнейшей разветвлению, дифференциации таможенных платежей. В период монголотатарского ига количество пошлин резко увеличивается.

В середине XIII века монголо-татары вводят **НОВУЮ** пошлину - тамгу. Тамга (с тюркского) означала знак собственности, клеймо или печать. Первоначально она бралась при продаже товара, когда требовалось приложение клейма или печати князя или наместника. Постепенно тамга превратилась в одну из самых доходных пошлин, взимаемых со стоимости товара. Тамгу брали после объявления купцом цены товара. Очень скоро все сборы стали называть таможенными, а место их сбора - таможней.

По пути товар неоднократно облагался сборами. После приезда торговых людей в город они должны были явиться в таможню для объявления привезенного товара. Здесь записывали в специальную книгу имя купца, название и происхождение товара, сумму взятой пошлины, которая называлась «явка» или «явленное». Являться таможенникам должны были все приезжие, но «явку» платили только те, кто с товаром. Запрещалось въезжать на подворье и складывать с воза или лодки без явки в таможню. За нарушение «подвергали заповеди», то есть штрафу, который назывался «протаможье». Оно составляло полную стоимость или часть стоимости товара. могли конфисковать часть или весь товар.

Распад Киевской Руси на удельные княжества привел к нарушению единства государства и основной вес таможенных операций переместился с внешних границ внутрь, с регулированием отношений между отдельными княжествами на основе отдельных договоров между князьями.

## Александр АЛЕКСЕЕВ, Андрей КОТЯЕВ, Борис СОКОЛОВ

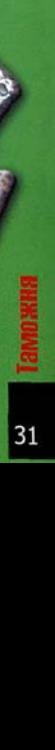

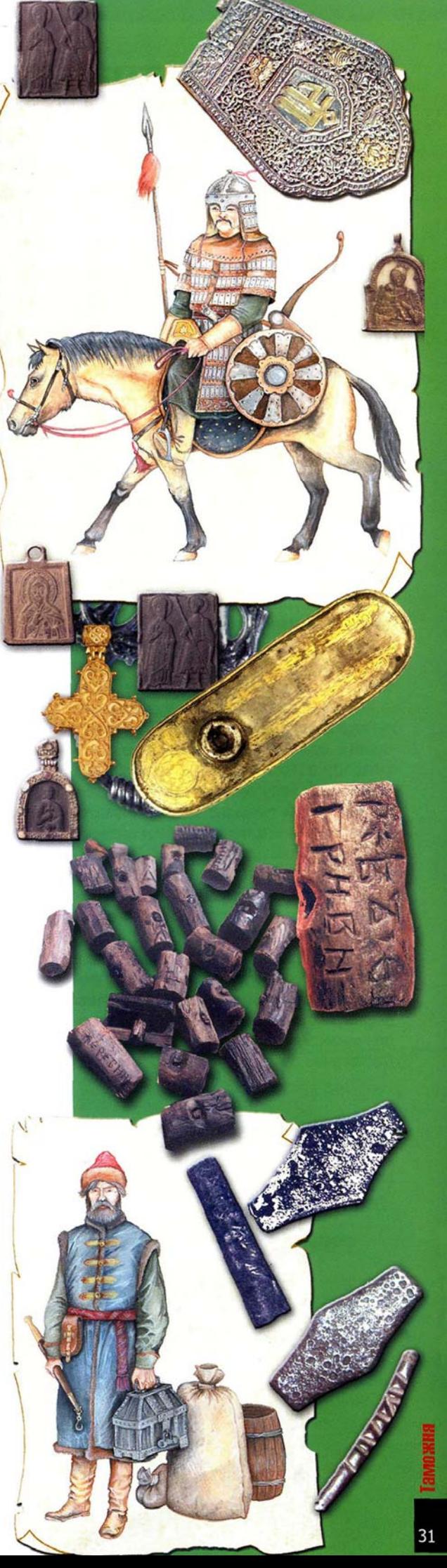

ИСТОРИЯ